CS315-01 Cache Sinulation

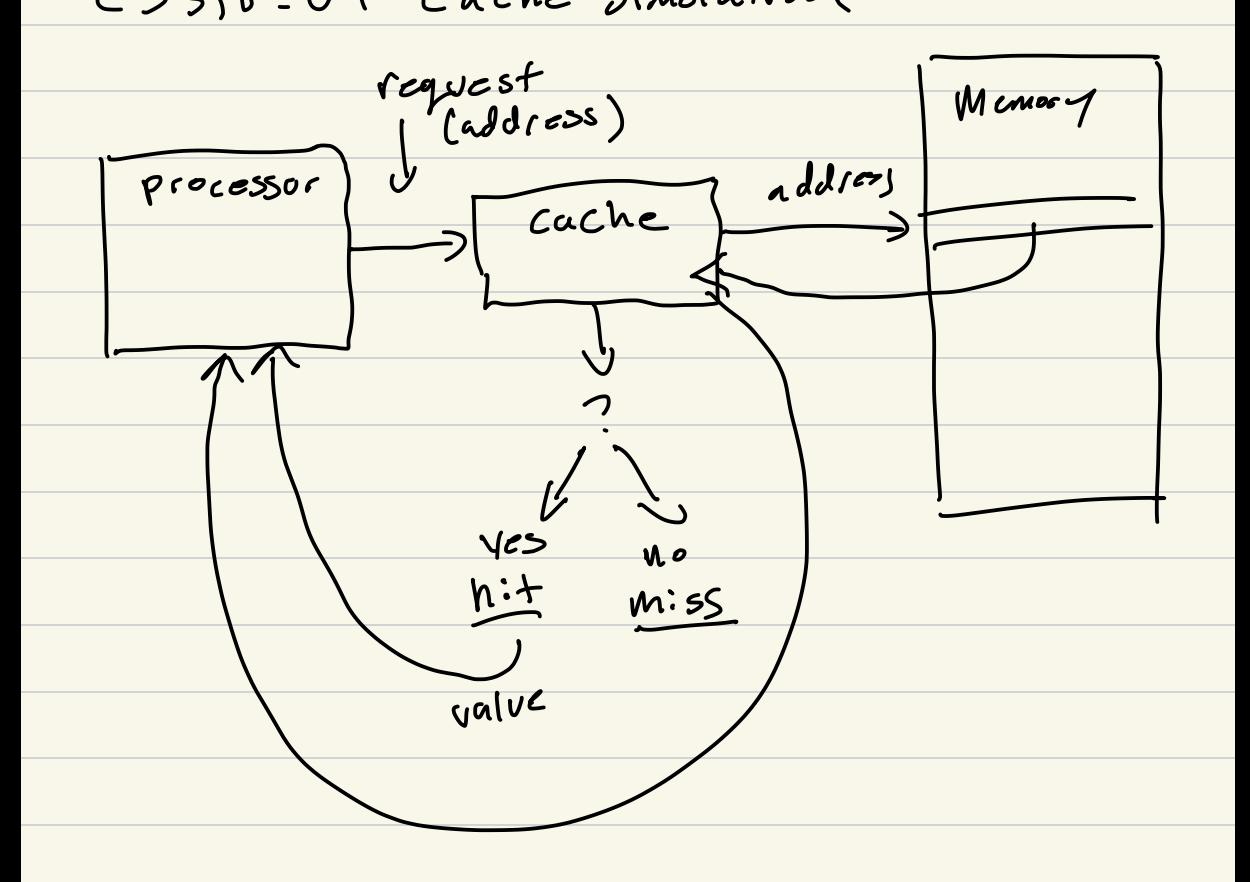

# memory requests requested #hits hit rate =  $41245$ Wiss rate =  $# \text{m}$ ;sses Hras

 $(a\ddot{d})\dot{c}$  data) Direct Mapped val: d data (326: value) tag  $C - S1.45$  $t - 3$  $d<sub>af</sub>$  $+$ ng z  $\mathcal{L}$  $+0.34$  $\overline{f_{\alpha}$  $\overline{O}$ addr ussume addr is word alisacd  $\begin{bmatrix} addr-wocd = addr_bytc \end{bmatrix}$  of  $\begin{bmatrix} s & st & s \\ c & ac & bc \end{bmatrix}$  $Slot\_index = addr\_word$   $0/0$  4 N  $d^{\frac{1}{2}}$  $\mathcal O$  $5150660$  $tan$  $tan\phi$  $s|_{\text{off}}$  byte<br>index offset inder  $5\sqrt{st\_index}$  $(add. 522)$  obll  $tag = addr >> 4$ 

Direct Mapped Pseudo Code

Direct M-PIed Pseudo Code

\n
$$
1 - 3 = add \cdot 334
$$

\n $1 - 3 = add \cdot 334$ 

\n $3 + 3 = add \cdot 332$ 

\n $3 + 3 = add \cdot 332$ 

\n $3 + 3 = add \cdot 332$ 

\n $3 + 3 = add \cdot 332$ 

\n $3 + 3 = add \cdot 332$ 

\n $3 + 3 = add \cdot 332$ 

\n $3 + 3 = add \cdot 332$ 

\n $3 + 3 = add \cdot 332$ 

\n $3 + 3 = add \cdot 332$ 

\n $3 + 3 = add \cdot 332$ 

\n $3 + 3 = add \cdot 332$ 

\n $3 + 3 = add \cdot 332$ 

\n $3 + 3 = add \cdot 332$ 

\n $3 + 3 = add \cdot 332$ 

\n $3 + 3 = add \cdot 332$ 

\n $3 + 3 = add \cdot 332$ 

\n $3 + 3 = add \cdot 332$ 

\n $3 + 3 = add \cdot 332$ 

\n $3 + 3 = add \cdot 332$ 

\n $3 + 3 = add \cdot 332$ 

\n $3 + 3 = add \cdot 332$ 

\n $3 + 3 = add \cdot 332$ 

\n $3 + 3 = add \cdot 332$ 

\n $3 + 3 = add \cdot 332$ 

\n $3 + 3 = add \cdot 332$ 

\n $3 + 3 = add \cdot 332$ 

\n $3 + 3 = add \cdot 332$ 

\n $3 + 3 = add \cdot 332$ 

\n $3 + 3 = add \cdot 332$ 

\n $3 + 3 = add \cdot 332$ 

\n $3 + 3 = add \cdot 332$ 

\n $3 + 3 = add \cdot 332$ 

$$
\frac{8^{51.15}}{8^{51.15}}
$$
\n
$$
\frac{1001.4324242424}{5101.402426} = 0011
$$
\n
$$
\frac{1001.4024262}{1010 - 225}
$$
\n
$$
\frac{1010}{1010 - 225}
$$
\n
$$
\frac{1011}{5565} = 0011
$$

Block Size  $b$  lock  $\mathbf{V}$  $+29$  $\overline{r}$  $\overline{w_3}$  $\mathsf{w}_{\mathsf{o}}$  $w_{1}$  $W_{2}$  $\overline{1}$ 7  $\mathbf{I}$  $\overline{t}$ 

addr  $addr$ -word = addr / 4

 $\mathcal{L}$  $\pmb{\mathcal{D}}$  $\mathcal{W}_{c}(\mathcal{W}_{o}\mid b_{c})$  $\mathbf{b}_{\bullet}$  $S_{1}$  $5<sub>1</sub>$  $\mathbf{1}$  $\overline{\delta\sigma}$ Word byte<br>offset  $effs$ 

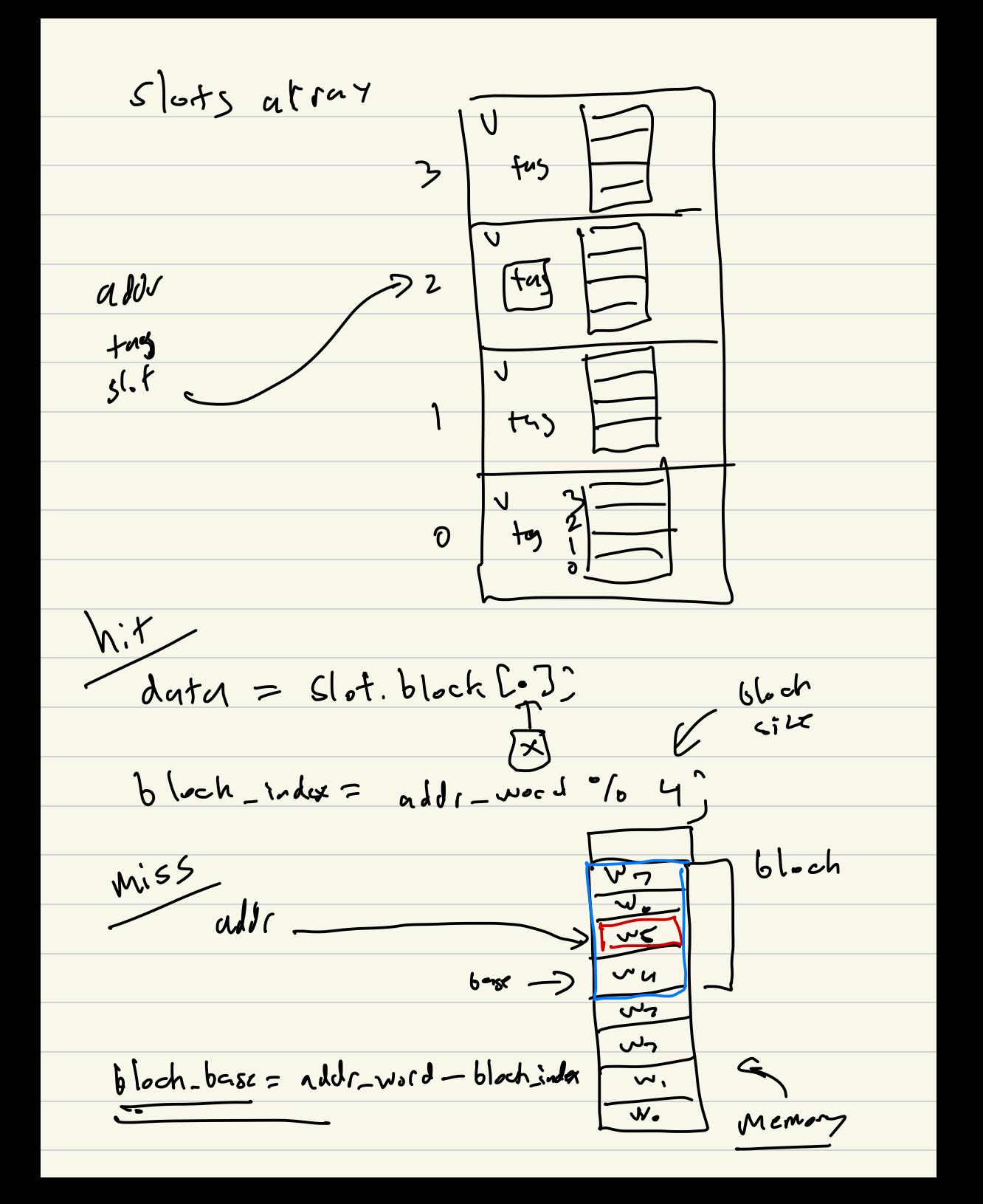

rend entire Hack into slot return word/dater Filly Associative Cache try date U tas dark u tag data u tag date v  $|ochv|$  $c_{dd}$  $\overline{=}$  $+q<sub>2</sub>$ 

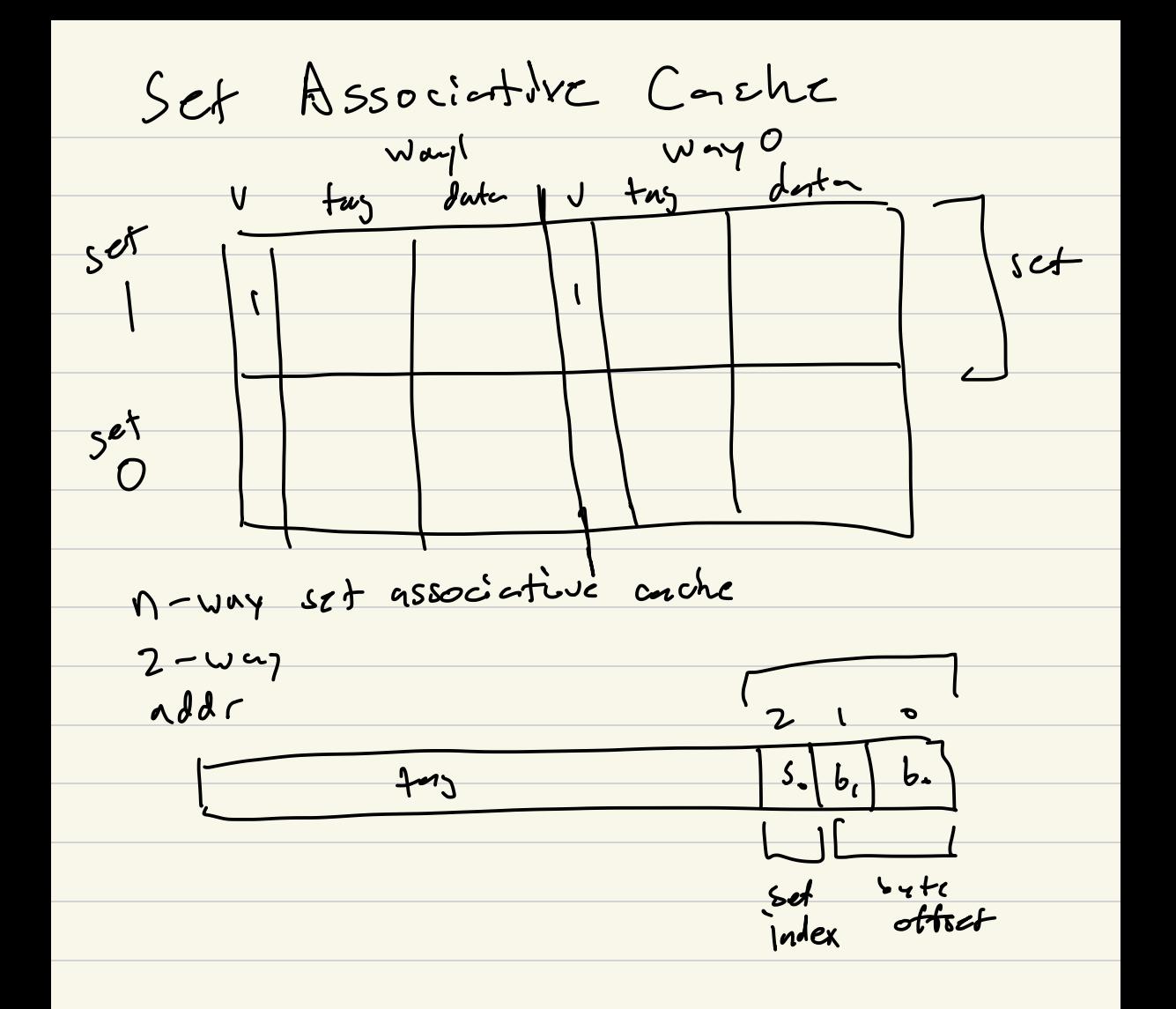

SA Pseudo code Lookun  $num-rets + 1)$  $NJM$ - $J\omega$  $addr_{-}+mg = addr > 3$  $501 - 1$ nder =  $($ aldr  $322)$  g  $O b1$  $Set_{s}best = Set_{m}dx \times 2$  $\frac{1}{10}$  (i = 0 ) = < 2 ) i + + ) {  $\delta$ lof z cache [sot-lase ti]'  $if$   $C$ slot. valid  $g$ لم اء  $\frac{1}{100}$   $\frac{1}{100}$   $\frac{1}{100}$   $\frac{1}{100}$  $11 h:$ slot. tinestamp = numests. Settes retura shit. data?  $56$  $\mathbf{z}$ V  $sc$  to I/ Miss  $slot = find_l(v_i, v_i - scot(coske_1)sdhe_2)$  $s(o_f.dcten$  = # $((Jiar31.04))$  add  $\cdot$ );  $s\cdot s \cdot t - s = t - s$  $51.4.7$  mestamp = vivor rets:  $\delta z^k$ brse return clot.dator